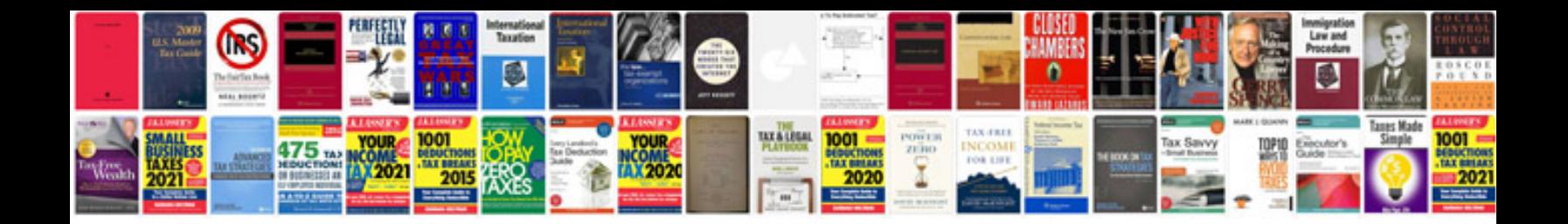

**Document file manager**

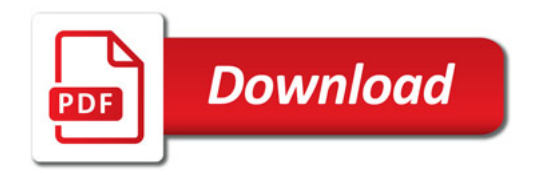

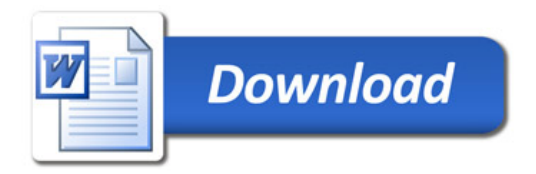